### **DESCRIPTEURS DE PASSEPORT MULTI-CULTURES FAO/IPGRI Décembre 2001**

La liste des descripteurs de passeport 'multi-cultures' est élaborée conjointement par l'IPGRI et la FAO afin de fournir des normes internationales permettant de faciliter l'échange de données passeport du matériel génétique. Ces descripteurs ont pour objectif d'être compatibles à la fois avec les listes de descripteurs des plantes cultivées de l'IPGRI et avec les descripteurs utilisés par le Système d'information mondial et alerte rapide sur les ressources phytogénétiques (WIEWS) de la FAO.

 Chaque descripteur de passeport multi-cultures est accompagné d'une brève explication du contenu, du système de codage et du nom de champ *suggéré* (entre parenthèses) afin de faciliter l'échange informatisé de ce type de données. Il est admis que des réseaux ou des groupes d'utilisateurs peuvent souhaiter augmenter cette liste de descripteurs de passeport multi-cultures en fonction de leurs propres besoins. Dans la mesure où ces additions peuvent être facilement converties vers le format proposé dans la liste de descripteurs multi-cultures, les données passeport de base peuvent être échangées de façon cohérente dans le monde entier.

## *Commentaires généraux:*

- Si un champ permet de renseigner plusieurs valeurs, celles-ci doivent être séparées par un point-virgule (;) sans espace(s) (exemple: Nom de l'accession:Rheinische Vorgebirgstrauben;Emma;Avlon).
- Si aucune donnée n'est disponible pour un champ donné, celui-ci doit rester vide (exemple: Altitude). Si les données sont échangées sous format ASCII pour un champ ne comportant pas de valeur numérique, il doit rester vide. Si les données sont échangées sous un format de base de données, les valeurs numériques manquantes doivent être représentées par des valeurs génériques NULL.
- Les dates sont enregistrées sous le format AAAAMMJJ. Si le mois et/ou le jour sont manquants ils doivent être remplacés par des tirets. Insérer des zéros à gauche si nécessaire (exemple: 197506--, ou 1975----).
- La latitude et la longitude sont enregistrées sous format alphanumérique. Si les minutes ou les secondes sont manquants ils doivent être remplacés par des tirets. Insérer des zéros à gauche si nécessaire.
- Noms de pays: les codes ISO de trois lettres sont utilisés pour les pays. La liste ISO 3611-1 et les codes de pays ou de régions ajoutés ou modifiés ne sont pas disponibles en ligne, mais ils peuvent être obtenus auprès de l'IPGRI [ipgri-mcpd@cgiar.org].
- Pour les instituts les codes de la FAO doivent être utilisés. Les utilisateurs inscrits à WIEWS peuvent trouver ces codes sur le site http://apps3.fao.org/wiews/wiews.jsp?i\_l=FR. A partir du menu principal, sélectionner "RPG" puis '"Download". Si de nouveaux codes instituts sont nécessaires, ils peuvent être générés en ligne par les administrateurs de WIEWS responsables au niveau national, ou par l'administrateur de WIEWS à la FAO [Stefano.Diulgheroff@fao.org].
- Il est préférable d'utiliser l'anglais pour les champs en texte libre (c.-à-d. Localisation du site de collecte et Remarques).

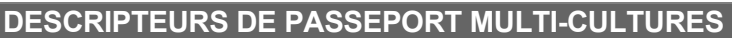

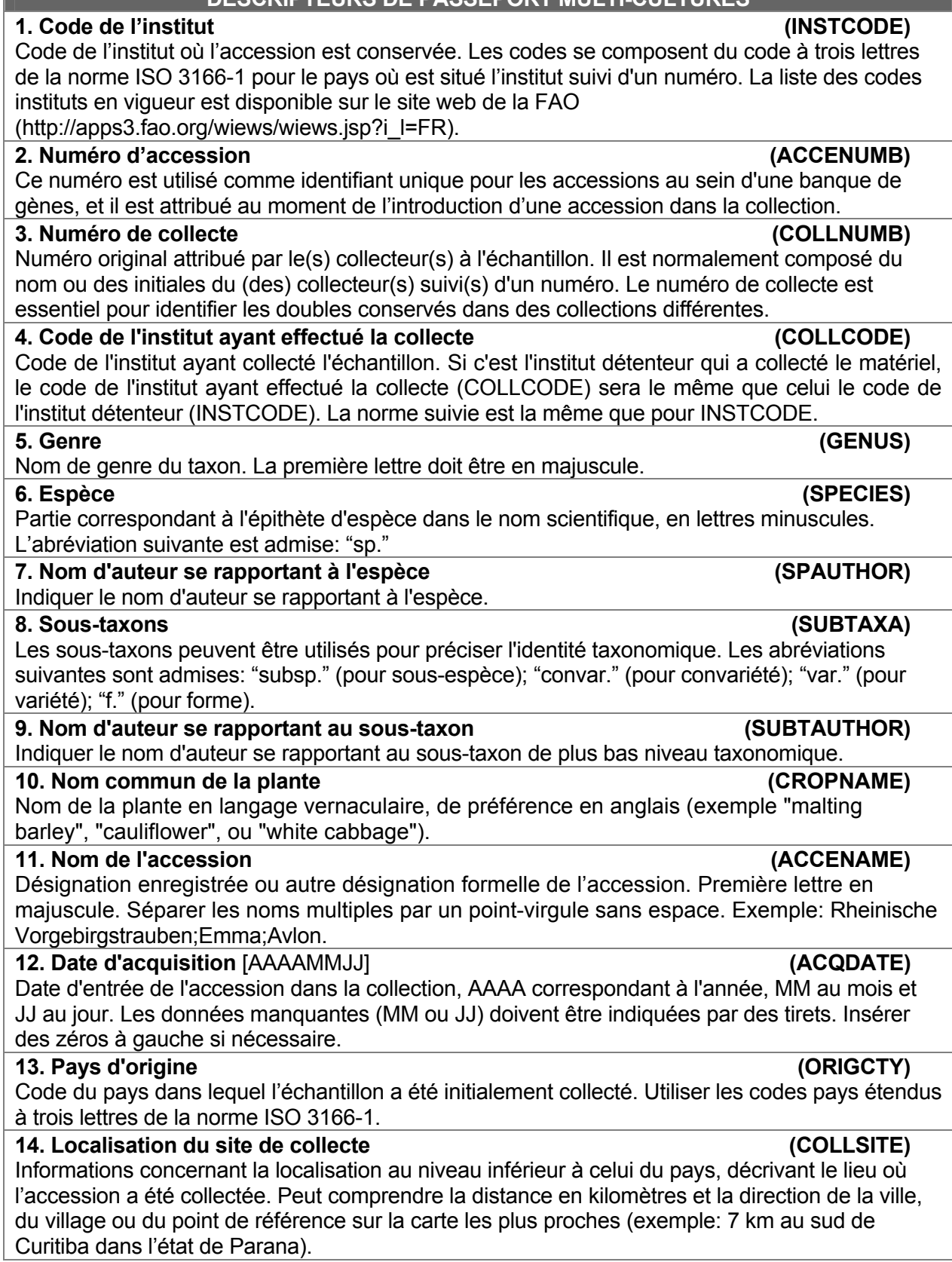

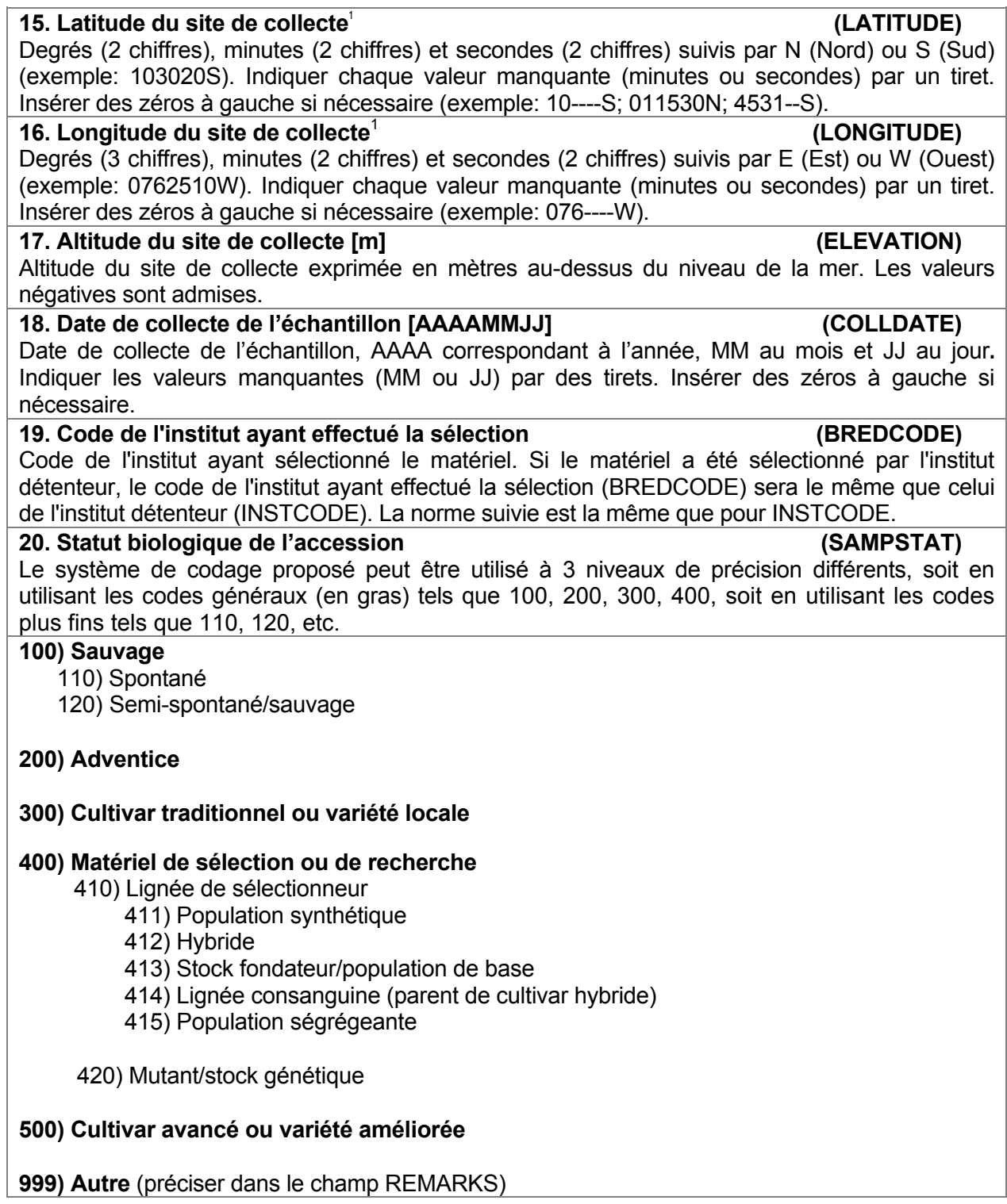

dº m' s''=h\*(d+m/60+s/3600)

<span id="page-2-0"></span> <sup>1</sup> Pour convertir la longitude et la latitude en degrés (°), minutes(') et secondes (") et un hémisphère (nord ou sud et est ou ouest) en degrés décimaux, utiliser la formule suivante:

où h=1 pour les hémisphères nord et est et –1 pour les hémisphères sud et ouest, c.-à-d. 30º30'0'' S=–30.5 et 30º15'55'' N=30.265.

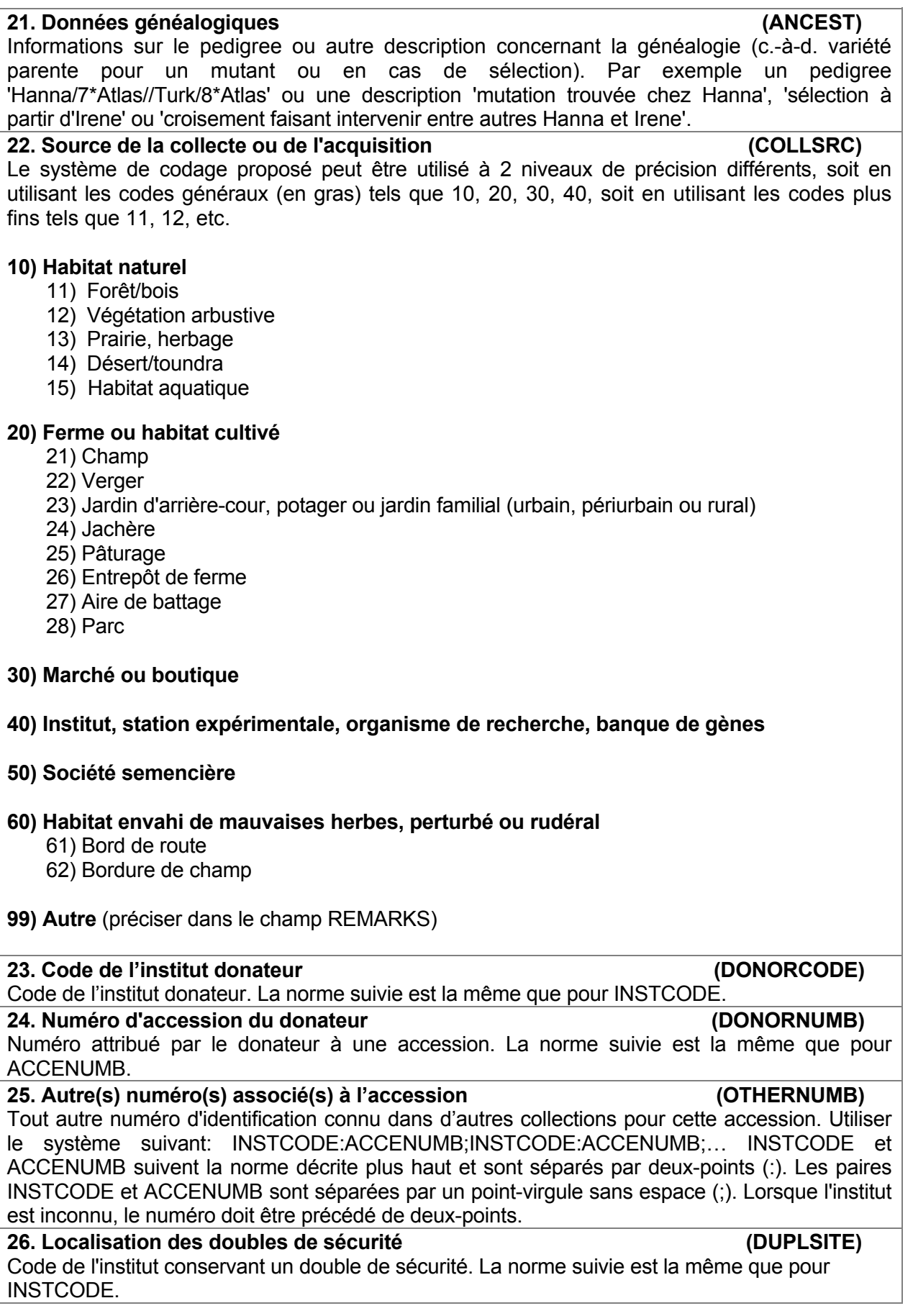

## **27. Mode de conservation du matériel génétique (STORAGE)**

Si le matériel génétique est conservé de plusieurs façons, des choix multiples sont admis, séparés par un point-virgule (exemple: 20;30). (Pour une description détaillée des modes de conservation, voir FAO/IPGRI, Normes applicables aux banques de gènes, 1994).

# **10) Collection de graines**

- 11) Court terme
- 12) Moyen terme
- 13) Long terme
- **20) Collection au champ**
- **30) Collection** *in vitro* **(croissance ralentie)**
- **40) Cryoconservation**
- **99) Autre** (préciser dans le champ REMARKS)

## **28. Remarques (REMARKS)**

Le champ Remarques est utilisé pour ajouter des notes ou donner des détails sur les descripteurs de valeur 99 ou 999 (= Autre). Faire précéder les remarques du nom du champ auquel elles se rapportent suivi par deux-points (:) (exemple COLLSRC:bord du fleuve). Séparer par un point-virgule sans espace les remarques se rapportant à différents champs.